# Keysight N5990A SATA Link Training Suite

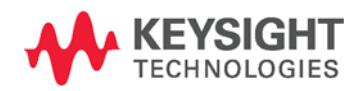

Language Guide

NOTICE: This document contains references to Agilent Technologies. Agilent's former Test and Measurement business has become Keysight Technologies. For more information, go to www.keysight.com.

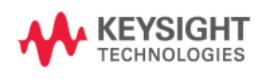

# **Notices**

© Keysight Technologies, Inc. 2015

No part of this manual may be reproduced in any form or by any means (including electronic storage and retrieval or translation into a foreign language) without prior agreement and written consent from Keysight Technologies, Inc. as governed by United States and international copyright laws.

# Manual Part Number

N5990-91130

# Edition

Edition 1.0, May 2015 Keysight Technologies, Deutschland GmbH Herrenberger Str. 130 71034 Böblingen, Germany

# For Assistance and Support

<http://www.keysight.com/find/assist>

# Limitation of Warranty

The foregoing warranty shall not apply to defects resulting from improper or inadequate maintenance by Buyer, Buyersupplied software or interfacing, unauthorized modification or misuse, operation outside of the environmental specifications for the product, or improper site preparation or maintenance. No other warranty is expressed or implied. Keysight Technologies specifically disclaims the implied warranties of Merchantability and Fitness for a Particular Purpose.

# **Warranty**

The material contained in this document is provided "as is," and is subject to being changed, without notice, in future editions. Further, to the maximum extent permitted by applicable law, Keysight disclaims all warranties, either express or implied, with regard to this manual and any information contained herein, including but not limited to the implied warranties of merchantability and fitness for a particular purpose. Keysight shall not be liable for errors or for incidental or consequential damages in connection with the furnishing, use, or performance of this document or of any information contained herein. Should Keysight and the user have a separate written agreement with warranty terms covering the material in this document that conflict with these terms, the warranty terms in the separate agreement shall control.

# Technology Licenses

The hardware and/or software described in this document are furnished under a license and may be used or copied only in accordance with the terms of such license.

# Restricted Rights Legend

If software is for use in the performance of a U.S. Government prime contract or subcontract, Software is delivered and licensed as "Commercial computer software" as defined in DFAR 252.227-7014 (June 1995), or as a "commercial item" as defined in FAR 2.101(a) or as "Restricted computer software" as defined in FAR 52.227-19 (June 1987) or any equivalent agency regulation or contract clause. Use, duplication or disclosure of Software is subject to Keysight Technologies' standard commercial license terms, and non-DOD Departments and Agencies of the U.S. Government will receive no greater than Restricted Rights as defined in FAR 52.227-19(c)(1-2) (June 1987). U.S. Government users will receive no greater than Limited Rights as defined in FAR 52.227-14 (June 1987) or DFAR 252.227- 7015 (b)(2) (November 1995), as applicable in any technical data.

# Safety Notices

#### CAUTION

A CAUTION notice denotes a hazard. It calls attention to an operating procedure, practice, or the like that, if not correctly performed or adhered to, could result in damage to the product or loss of important data. Do not proceed beyond a CAUTION notice until the indicated conditions are fully understood and met.

## WARNING

A WARNING notice denotes a hazard. It calls attention to an operating procedure, practice, or the like that, if not correctly performed or adhered to, could result in personal injury or death. Do not proceed beyond a WARNING notice until the indicated conditions are fully understood and met.

#### **NOTE**

A NOTE provides important or special information.

### **Contents**

1 [Introduction](#page-8-0)

#### 1.1 [About This Document 9](#page-8-1)

- 1.1.1 [Definitions 9](#page-8-2)
- 1.1.2 [Formatting 10](#page-9-0)

#### 1.2 [Script Structure 10](#page-9-1)

1.2.1 [General Syntax 10](#page-9-2)

#### 1.3 [Script Processing 11](#page-10-0)

- 1.3.1 [Data Rate Encoding 11](#page-10-1)
- 1.3.2 [PWM Encoding 12](#page-11-0)

#### 1.4 [Data Types 13](#page-12-0)

- 1.4.1 [Names 13](#page-12-1)
- 1.4.2 [Numeric Data Types 14](#page-13-0)
- 1.4.3 [Pattern Data 15](#page-14-0)
- 1.4.4 [Other Data Types 16](#page-15-0)

#### 1.5 [Data Rate Definitions 16](#page-15-1)

#### 1.6 [Block Definitions 17](#page-16-0)

- 1.6.1 [Block References 17](#page-16-1)
- 1.6.2 [Repetitions 18](#page-17-0)
- 1.6.3 [Multi-blocks 18](#page-17-1)
- 1.6.4 [Macros 19](#page-18-0)
- 1.6.5 [Pattern Distribution 21](#page-20-0)
- 1.6.6 [8b/10b Encoding 21](#page-20-1)
- 1.7 [Sequence Definitions 22](#page-21-0)
- 1.8 [A Complete Example 22](#page-21-1)

#### 2 [Common Macros](#page-24-0)

#### 2.1 [Filling, Padding and Synchronizing 25](#page-24-1)

- 2.1.1 [Fill, Pause0, Pause1 25](#page-24-2)
- 2.1.2 [Pad, Pad0, Pad1 26](#page-25-0)
- 2.1.3 [Sync, Sync0, Sync1 26](#page-25-1)

#### 2.2 [Pattern Distribution 27](#page-26-0)

2.2.1 [SetDistri 27](#page-26-1)

#### 2.3 [8b/10b Encoding 27](#page-26-2)

- 2.3.1 [ConvertTo8b10b, Disable8b10b 27](#page-26-3)
- 2.3.2 [DefineAlignSymbol 27](#page-26-4)
- 2.3.3 [DispReset 27](#page-26-5)

#### 2.4 [Data Rate and PWM Encoding 28](#page-27-0)

- 2.4.1 [Rate, CustomRate 28](#page-27-1)
- 2.4.2 [PWM 28](#page-27-2)

#### 2.5 [PRBS Generation 29](#page-28-0)

2.5.1 [PRBS, PRBN 29](#page-28-1) 2.5.2 [HardwarePRBS 30](#page-29-0)

#### 2.6 [Error Insertion 30](#page-29-1)

2.6.1 [FlipNextBit 30](#page-29-2)

2.6.2 [FlipDisparity 30](#page-29-3)

#### 3 [Defining SATA Patterns](#page-30-0)

#### 3.1 [SATA Macros Overview 31](#page-30-1)

#### 3.2 [Primitives 32](#page-31-0)

- 3.2.1 [ALIGN 32](#page-31-1)
- 3.2.2 [CONT 32](#page-31-2)
- 3.2.3 [SOF, EOF 32](#page-31-3)
- 3.2.4 [R\\_RDY 33](#page-32-0)
- 3.2.5 [R\\_IP 33](#page-32-1)
- 3.2.6 [R\\_OK 33](#page-32-2)
- 3.2.7 [X\\_RDY 33](#page-32-3)
- 3.2.8 [SYNC 34](#page-33-0)
- 3.2.9 [WTRM 34](#page-33-1)
- 3.2.10 [StartSataProtocol, EndSataProtocol 34](#page-33-2)

#### 3.3 [Patterns 35](#page-34-0)

- 3.3.1 [HFTP, LongHFTP, ShortHFTP 35](#page-34-1)
- 3.3.2 [MFTP, LongMFTP, ShortMFTP 35](#page-34-2)
- 3.3.3 [LFTP, LongLFTP, ShortLFTP 36](#page-35-0)
- 3.3.4 [LTDP, LongLTDP, ShortLTDP 36](#page-35-1)
- 3.3.5 [HTDP, LongHTDP, ShortHTDP 37](#page-36-0)
- 3.3.6 [LFSCP, LongLFSCP, ShortLFSCP 37](#page-36-1)
- 3.3.7 [SSOP, LongSSOP, ShortSSOP 38](#page-37-0)
- 3.3.8 [OldLBP, LBP, OldLongLBP, LongLBP, OldShortLBP,](#page-38-0)  [ShortLBP 39](#page-38-0)
- 3.3.9 [COMP, LongCOMP, ShortCOMP 40](#page-39-0)
- 3.3.10 [FramedCOMP, FramedCOMP\\_uniqueStartWord](#page-40-0) [41](#page-40-0)

#### 3.4 [Out of Band Signaling 41](#page-40-1)

- 3.4.1 [COMRESET 41](#page-40-2)
- 3.4.2 [COMINIT 42](#page-41-0)
- 3.4.3 [COMWAKE 42](#page-41-1)
- 3.4.4 [OOB\\_BURST 42](#page-41-2)

#### 3.5 [Frames 43](#page-42-0)

- 3.5.1 [Register Device To Host 43](#page-42-1)
- 3.5.2 [ActivateBistLFrame, ActivateBistTFrame,](#page-42-2)  [ActivateBistTHftpFrame\(\) 43](#page-42-2)

#### 3.6 [Command Layer 43](#page-42-3)

- 3.6.1 [SendGoodStatusCommand 43](#page-42-4)
- 3.6.2 [SendBadStatusCommand 44](#page-43-0)
- 4 [External Pattern Files](#page-44-0)
- 5 [Scripting Tips](#page-46-0)
- 5.1 [Repetitions and Loops 47](#page-46-1)
- 5.2 [Fulfilling Granularity Restrictions 48](#page-47-0)

Keysight N5990A SATA Link Training Suite Language Guide

# <span id="page-8-0"></span>1 Introduction

- 1.1 [About This Document / 9](#page-8-1)
- 1.2 [Script Structure / 10](#page-9-1)
- 1.3 [Script Processing / 11](#page-10-0)
- 1.4 [Data Types / 13](#page-12-0)
- 1.5 [Data Rate Definitions / 16](#page-15-1)
- 1.6 [Block Definitions / 17](#page-16-0)
- 1.7 [Sequence Definitions / 22](#page-21-0)
- 1.8 [A Complete Example / 22](#page-21-1)

The SATA Link Training Suite provides a language to edit the generated pattern with SATA-common macros. This document describes the syntax, the macros and the possibilities of that language.

#### <span id="page-8-1"></span>1.1 About This Document

#### <span id="page-8-2"></span>1.1.1 Definitions

This document describes a script language that is intended to be used for defining patterns. Patterns can consist of 1's and 0's, and will eventually be generated by a pattern generator instrument.

The bit stream generated by the pattern generator instrument can consist of different patterns, which are organized in **blocks**. The blocks are ordered in a **sequence**. The sequence can generate complex bit streams by referencing blocks multiple times or looping them.

Every pattern generator instrument has restrictions on the pattern blocks. These restrictions are usually a minimum pattern length and a pattern granularity. The latter parameter describes the number of bits the pattern length must be an integer multiple of.

A pattern can be defined for multiple channels, if the pattern generator instrument supports multiple output channels. In this document, the first channel is referred to as channel 0.

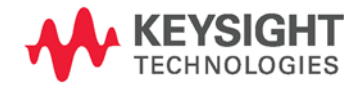

# <span id="page-9-0"></span>1.1.2 Formatting

In this document, all code examples are printed using the following formatting: Inline code: code example Multi-line code examples:

```
code example
code example
code example
```
Data types are highlighted: *datatype*

# <span id="page-9-1"></span>1.2 Script Structure

The file format is organized in the following way:

```
Datarates:
\langlerate 1>, \langlerate 2>, …, \langlerate n>;
Blocks:
<block_name_1>: <data_1>, <data_2>, …, <data_m> @<data_rate>;
<block_name_2>: <data_1>, <data_2>, …, <data_m> @<data_rate>;
…
<block_name_n>: <data_1>, <data_2>, …, <data_m> @<data_rate>;
Sequence:
<number 1>: <br/> <br/>block name>, <loop count>;
<number 2>: <br/> <br/>block name>, <loop count>;
…
<number n>: <br/> <br/>block name>, <loop count>;
LoopTo <number_x>;
```
First, all the data rates that will be used later are defined. Then, the blocks are defined, where each block describes a pattern. Finally, the sequence in which the blocks shall be generated is defined.

## <span id="page-9-2"></span>1.2.1 General Syntax

The keywords Datarates:, Blocks: and Sequence: defines the basic document structure and must appear in the correct order.

White-space is ignored, unless noted otherwise. White-space can be a regular space, a tabulator, or a line-break.

Comments are ignored and can be used to leave notes in the script. Comment text can be placed behind # or //; this kind of comment extends until the end of the current line. If a comment text spans several lines, it can be placed between /\* and  $\star$  /.

## <span id="page-10-0"></span>1.3 Script Processing

When the pattern generator instrument is programmed, the following steps are conducted:

- The script is parsed; if there are any syntax errors, an error message is shown
- Repetitions and block references are expanded
- Macros are processed
- Pattern data is distributed to all available channels
- The pattern is encoded (to a specific bit rate or pulse-width modulation (PWM))
- The pattern blocks and the sequence are converted into instrument-specific format and downloaded to the instrument.

#### <span id="page-10-1"></span>1.3.1 Data Rate Encoding

In many cases, several different data rates must be generated; either the data rate is switched, or different channels run at different data rates. Common pattern generator instruments cannot handle this. To compensate for this, the patterns are encoded to emulate a specific data rate.

To emulate a lower data rate than the generator data rate, pattern bits are just repeated. [Figure 1-1](#page-10-2) illustrates how two patterns of different data rates can be generated by doubling every bit of the slower pattern.

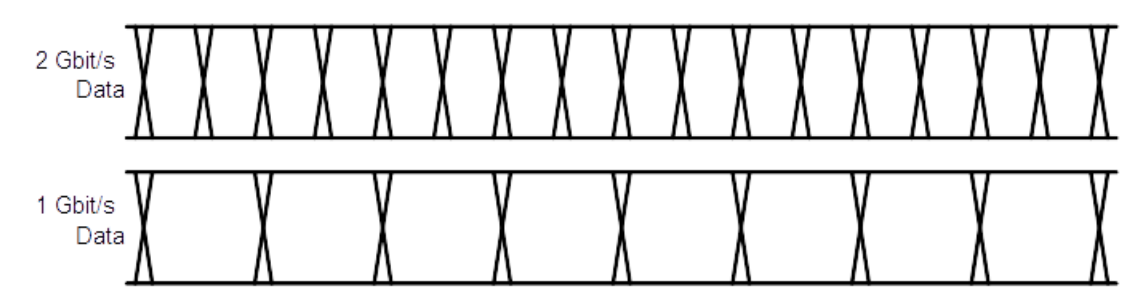

**Figure 1-1: Data rate encoding (factor 2:1)**

<span id="page-10-2"></span>If the ratio of the data rates is not an integer number, the slower pattern is generated with different bit length. For example, if the generator runs at 8 Gbit/s and a 2.5 Gbit/s pattern should be generated, a 3-3-4-3-3 scheme is utilized (se[e Figure 1-2\)](#page-11-1). Note that this scheme introduces a small amount of jitter.

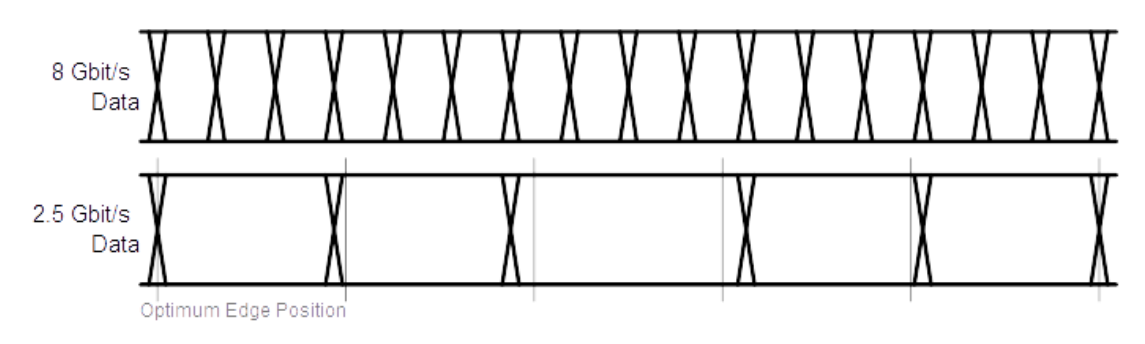

**Figure 1-2: Data rate encoding (factor 16:5)**

# <span id="page-11-1"></span><span id="page-11-0"></span>1.3.2 PWM Encoding

Instead of plain pattern encoding, a PWM encoding scheme can be utilized. A PWM waveform is defined by three parameters: the data rate, the inversion, and the duty cycle (DC) of the logical bits[. Figure 1-3](#page-11-2) shows the impact of the inversion and the duty cycle (zero ratio, i.e. the duty cycle of a logical zero).

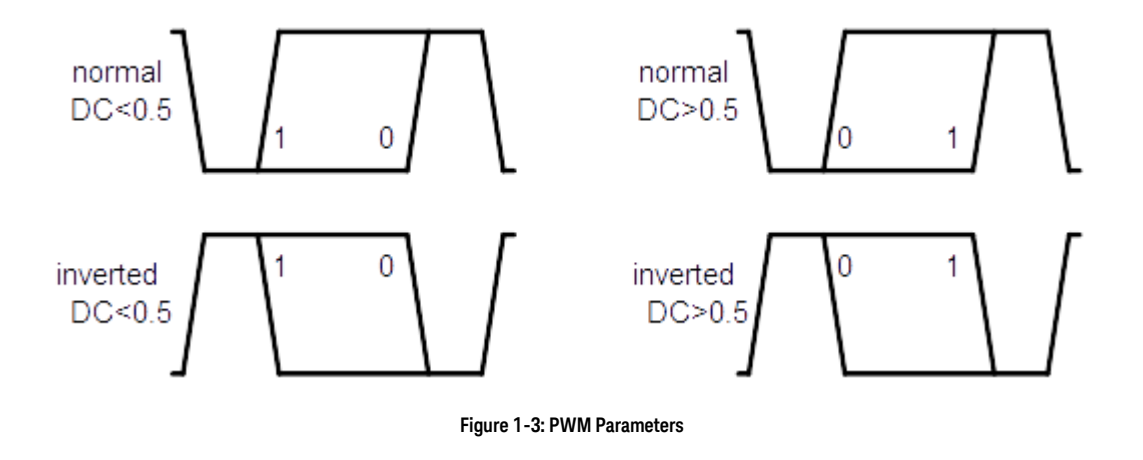

<span id="page-11-2"></span>[Figure 1-4](#page-12-2) shows an example PWM waveform, compared to data rate encoded data.

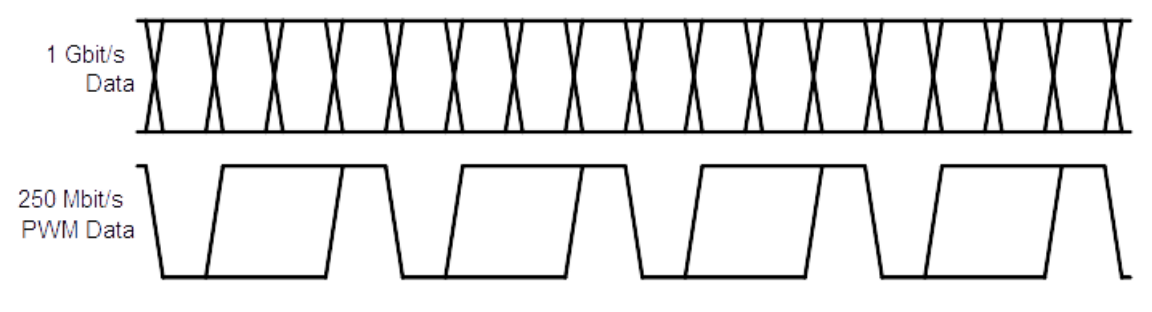

**Figure 1-4: Example PWM waveform**

# <span id="page-12-2"></span><span id="page-12-0"></span>1.4 Data Types

The script language knows several different data types. The latter part of this documentation will refer to these data types.

# <span id="page-12-1"></span>1.4.1 Names

A name can define a block, a macro, or different kinds of arguments, which are all explained later. A name can consist of letters, digits and underscores (\_), where the first symbol is not allowed to be a digit. Names are always case-sensitive. Examples: DemoName, myMacro1, \_123

# <span id="page-13-0"></span>1.4.2 Numeric Data Types

The simplest numeric data type is *integer*. The value can be given in decimal, binary or hexadecimal. In decimal representation, an optional sign is allowed. Binary numbers must be preceded by 0b, hexadecimal numbers must be preceded by 0x.

Examples: 123, +100, -33, 0b101, 0xFF

Rational numbers are referred to as floating-point or *float* numbers. A float number must be given in decimal representation. It can have an optional sign. An exponent can be given in scientific exponential notation, or as an SI-prefix.

The exponential notation uses the letter "e" or "E" as a synonym for "times ten to the power of".

If an SI-prefix is used instead, there may be an additional single space between the number and the SI-prefix. Allowed SI-prefixes are  $a, f, p, n, u, \mu, m, k, M$ , G,  $T$ , P and E (where u equals  $\mu$ ).

Examples: 123, 3.141, 1e4 (= 10,000), -5e-3 (= -0.005), 3m (= 0.003), +0.1 k  $(= 100)$ 

For clarity, some macros might accept float numbers with units. These types are referred to as *duration*, datarate, *frequency*, *ui* (unit interval) and *si* (symbol interval). They follow the same rules as float numbers, except that they may be suffixed by a specified unit. The unit for *duration* is s, the unit for *datarate* is bps (= bits per second, bit/s), the unit for *frequency* is Hz, the unit for *ui* is UI, the unit for *si* is SI. In the exponential notation, there may an additional single space between the exponent and the unit.

Examples: 123, 3.141s, 1 Gbps

## <span id="page-14-0"></span>1.4.3 Pattern Data

Pattern data is one of the most important parts of this language. A pattern can be either represented as bits or as symbols, or the pattern can be loaded from a file.

The simplest kind of pattern data is called *rawdata*. This format is represented either as binary bits or as hexadecimal nibbles.

Binary data is preceded by 0b and must consist solely of zeroes and ones. Hexadecimal raw data is preceded by 0x and must consist solely of the digits 0 through 9 and the letters A through F, all upper-case.

Hexadecimal rawdata is only accepted in byte granularity, i.e. in multiples of two nibbles or eight bits. If an odd number of nibbles is provided, a zero will automatically be padded before the left-most digit. If non-byte-granularity rawdata is required, binary rawdata must be provided.

Examples: 0b011, 0xFF, 0xABC (= 0x0ABC due to padding), 0x1234

Rawdata can be repeated with the suffix n (lower-case) and a number. This is a short way of repeating binary or hexadecimal symbols.

Example: 0b01n5 (= 0b01010101), 0xFFn2 (= 0xFFFF)

Rawdata can also be repeated such that it is applied to all available channels independently (if more than one channel is available) with the suffix s (lower-case) and a number. Details of these mechanisms will be provided later in this document.

Example:  $0b01s2$  (= 0b0101 per lane),  $0xFFs2$  (= 0xFFFF per lane)

Since hexadecimal data is used very commonly, there is a short-hand notation which omits the prefix 0x. In this case, the hexadecimal digits must have byte-granularity, i.e. there must be an even number of digits, and n or s suffixes are not allowed. Odd numbers of hexadecimal digits without preceding 0x are never interpreted as hexadecimal data.

Note that this notation can easily be confused with numbers or names, so it should be avoided if there is ambiguity. In such cases, providing the prefix  $0 \times$  is recommended.

Example: 1234, ABCDEF

For the 8b/10b encoding scheme, the data type *symbol* is provided. A symbol represents a D-character or a K-character.

Examples: K28.0, D10.2

The disparity of symbols is automatically tracked and maintained. However, it can be overridden with a disparity symbol, either + or -. If the disparity symbol + is provided, the running disparity is set to +1 before the symbol is encoded. If the disparity symbol – is used, the running disparity is set to -1 before the symbol is encoded.

Just like rawdata, a symbol may have an additional n or s suffix.

If both the disparity sign and the repetition suffix are used, the disparity symbol must

come first. In that case, the disparity is applied to every symbol separately (which can lead to a disparity error).

Examples: K28.0+, D10.3-n5, K28.5s3

Pattern data can also be placed in external files. This data type is called *filename*. File names of external pattern files are placed in double-quotes. File names are not allowed to contain double-quotes.

Example: "C:\demo.pat" Details about pattern files are handled later in this document.

#### <span id="page-15-0"></span>1.4.4 Other Data Types

There are some other data types that are used by macros. The data type *bool* represents a switch that can be either true (on, set) or false (off, unset).

Examples: true, false

The data type *option* represents an element from a set of names. It's meaning and the available names depend on the context.

Examples: flag, Value, 123

The data type *text* represents any kind of data in single-quotes. Its meaning depends on the context. The data is allowed to not contain single-quotes. Examples: 'any kind of data', '123', '\$"/'

# <span id="page-15-1"></span>1.5 Data Rate Definitions

This section starts with the keyword Datarates:, followed by one or multiple comma-separated data rates, and it ends with a semicolon. The data rates are of the type *datarate*.

The data rate definition section can be omitted entirely. In that case, a set of protocolspecific default data rates is used. Example:

Datarates: 1.5e9bps, 3000000000, 6G;

When the data rates are specified, they are internally indexed starting from one. Therefore, the data rate index 1 refers to 1.5 GBit/s, index 2 refers to 3 GBit/s and index 3 refers to 6 GBit/s. These indexes are used when a data rate is assigned to a block later.

Data rates can be specified in any order. However, the numbering is always in the order they are specified.

# <span id="page-16-0"></span>1.6 Block Definitions

Blocks define the pattern data that will be sent to the generator. The order in which the blocks are transmitted is defined by the sequence, which is explained later in this document.

This section starts with the keyword Blocks:. Each block starts with a user-defined name, then a colon, and a series of pattern data, separated by commas. An optional data rate index, preceded by an at-sign, can follow. A semicolon finishes the block. The pattern that is represented by a block can be defined with one or more of the following items:

- pattern data: *rawdata*, *symbol*, *filename*
- macros
- references to other blocks
- repetitions
- multi-blocks

All elements are comma-separated, with the exception of pattern data. Commas between *rawdata*, *symbol* and/or *filename* elements can be omitted. Example of a simple block definition section:

```
Blocks:
block_1: 0xAA, 0xBB, 0xCC, 0xDD, 0xEn2; // equals 0xAABBCCDD0E0E
block 2: "C:\Pattern Files\Test.pat" @2; // data from a file
```
# <span id="page-16-1"></span>1.6.1 Block References

Blocks can also be used to define commonly used patterns, which can be used in other blocks. The block reference must be in a block that is defined after the referenced block is defined. Example:

my\_pattern: 0xAA, 0xBB block 1: my pattern, 0xCC; // equals 0xAABBCC block 2: 0x00, my pattern, 0x11; // equals 0x00AABB11

## <span id="page-17-0"></span>1.6.2 Repetitions

A simple way to repeat parts of a pattern is to use the repetition syntax. It consists of a positive *integer* value representing the repetition count and the pattern to be repeated, in curly brackets. The pattern data inside a repetition can be everything a normal block can contain (thus, repetitions can be nested).

Note that this syntax only repeats the pattern bits, thus consuming pattern memory. Refer to the documentation of the Sequence: script section for details about looping.

The repetitions are generated before any further processing. This means, for example, that the running disparity of symbols is tracked properly. Example:

block\_1: 2{K28.5, D0.0}; // equals K28.5, D0.0, K28.5, D0.0

## <span id="page-17-1"></span>1.6.3 Multi-blocks

Multi-blocks allow patterns to be defined for each channel independently. Each multi-block is encapsulated in square brackets. Inside the brackets there is a list of data assigned to one or more channels: [<channels>: <data>; <channels>: <data>; …]. The pattern data inside a multi-block can be everything a normal block can contain (thus, multi-blocks can be nested).

The channel specification can be a single channel, multiple comma-separated channels, a range of channels (two numbers with a dash in between), or the keyword default. Channel indices are zero-based.

When multiple channels are grouped (for instance by using the index  $0-1$ ), these channels are treated as a compound. This means that the given data is distributed among those channels. When the default keyword is used, the given data is applied to all of these channels separately. Examples:

```
// static 1 in channel 0, clock pattern on channel 1
block_1: [0: 0xFn10; 1: 0b01n40];
```

```
// 0xABCD distributed to channels 1 and 2, 0x00 on all other channels
block 2: [1-2: 0xABCD; default: 0x00];
```
It is recommended that the data streams of all channels are padded, so that they are all equal in length. The Pad() macro can be used for this purpose. If data is specified for channels that don't exist, for example channel "3" in a twochannel-setup, the superfluous channel data is ignored.

# <span id="page-18-0"></span>1.6.4 Macros

Macros provide simplified access to complex patterns or functions. There are macros that can be used to define patterns, and there are macros that control the pattern processing flow.

To use a macro (to call it), the macro name is typed, followed by parentheses. Many macros have one or more parameters. If a macro has parameters, you can assign arguments to these parameters which control the operation conducted by the macro. Arguments can be passed either by typing their value (e.g. 42 as an argument for an *integer* parameter), or by typing the parameter name, followed by an equation sign and the argument value.

For example, the "Fill" macro generates a stream of a specified pattern to span a specified amount of time. It is documented as

```
Fill(t=<duration>, Pattern=<rawdata>)
```
This means that the macro name is Fill, and it has two parameters t and Pattern. An argument for t must be of the type *duration*, an argument for Pattern must be of the type *rawdata*.

If arguments are passed without name, they must be in the order in which they are defined. Named arguments can be in any order. Note that the name of a parameter is case-sensitive, so the call Fill(pattern=0b0) fails because Pattern was written lower-case.

Many macros have optional parameters, that is, specific arguments may be omitted. In that case, a specified default value will be assumed. Optional parameters are documented in square brackets. For example, the macro Pad([PaddingPattern=<rawdata>]) can be invoked with an argument for PaddingPattern, but it can also be invoked without parameters.

Example: The Fill macro can be called in the following ways (which are all equivalent):

```
block_1: Fill(1m, 0b0);
block 2: Fill(t=1e-3, Pattern=0b0);
block 3: Fill(Pattern=0b0, 1m);
```
Most macros allow parameters of type bool to be given as a flag. This means that omitting the argument implicitly means that the argument is false, whereas writing the parameter name instead of a value implicitly means that the argument is true. For example, if there were an artificial macro DemoMacro(Param=bool), calling DemoMacro(), DemoMacro(false) and DemoMacro(Param=false) would be all equal, and mean that Param is false. Also, calling DemoMacro(Param), DemoMacro(true) and DemoMacro(Param=true) would be all equal, and mean that Param is true.

Note that not all parameters are allowed as flags. Some arguments must be given explicitly, so that the macro can dynamically assign a default value if the argument is omitted.

For several macros, arguments of the type *rawdata*, *symbol* and *filename* can consist of multiple parts. These multiple parts can be put together in single-quotes.

## <span id="page-20-0"></span>1.6.5 Pattern Distribution

In many cases, only one generator channel will be used. However, if multiple channels are used, the pattern must be distributed among all available channels.

By default, all pattern data is distributed byte-wise. This means that the whole binary pattern is split into chunks of eight bits. The first block of eight bits goes to channel 0, the second to channel 1, and so forth, until all channels are handled. Then it starts on channel 0 all over again.

For example, if the pattern 0xAB, 0x1234, 0x001122 is generated on a threechannel system, channel 0 will generate the pattern 0xAB00, channel 1 will generate 0x1211, and channel 2 will generate the pattern 0x3422.

Note that this distribution scheme might lead to channel patterns of unequal length; for example, if a ten byte pattern is given for a three-channel system, channel 0 will be four bytes in length, whereas channel 1 and channel 2 will be only three bytes in length. The Sync macro can be used to bring all channels to equal length.

The default granularity of eight bits can be overridden with the SetDistri macro. It allows a different granularity to be defined. 8b/10b symbols are always distributed with ten bit granularity.

Pattern data defined with the s-suffix is applied to every channel independently. For example, if the pattern 0xAB, 0xFFs1, 0xCD is generated on a two-channel system, channel 0 will generate the pattern 0xABFF, channel 1 will generate 0xFFCD.

## <span id="page-20-1"></span>1.6.6 8b/10b Encoding

The running disparity for 8b/10b encoding is automatically tracked per channel. The disparity can be reset at any point with the DispReset macro. Alternatively, a symbol with an explicit disparity can be given.

The disparity is only tracked over valid 8b/10b symbols. This means that data explicitly given as *symbol* data tracks disparity, and *rawdata* which can be interpreted as K- or D-characters also tracks disparity. However, if invalid data is given, for instance a stream of ten zeros, the disparity is lost. The pattern will then be searched for a valid sync word, which can be defined with the DefineAlignSymbol macro.

*Rawdata* can be converted to its 10b representation when enabled by the ConvertTo8b10b macro. This functionality splits *rawdata* into chunks of eight bits, then encodes it as D-charactes. It can be disabled with the Disable8b10b macro.

Note that the running disparity is also tracked among different blocks. However, if a block is used more than once in the sequence, this mechanism fails.

#### <span id="page-21-0"></span>1.7 Sequence Definitions

The sequence section of the script defines the order in which the earlier defined blocks are transmitted by the generator hardware. Blocks can be used more than once.

The sequence section starts with the keyword Sequence:, followed by several steps. Each step starts with a step label, then a block name, and an optional comma with a loop count or the "manual" keyword. Each step ends with a semicolon.

The step labels are numeric literals. The numbering scheme is arbitrary. However, the label numbers must be ascending and each label has to be unique.

If no loop count is specified, the block is only transmitted once. If the keyword "manual" is used instead, the block is looped until the user breaks the loop manually. The method of breaking the loop depends on the generator hardware.

At the end, the optional keyword LoopTo, following a label, defines the start of the infinite main-loop. If not specified, the whole sequence is looped infinitely.

Example:

```
1. block_1, manual;
2. block_3;
5. block_2, 3;
LoopTo 2;
```
Using this sequence, the pattern generator hardware will generate the following pattern:

- First, the pattern defined in block\_1 is transmitted until the user triggers manually
- Then, the block 3 pattern is transmitted once
- Finally, the block\_2 pattern is transmitted three times
- Since the pattern generator loops starting from step 2, block\_3 and block\_2 (three times) are repeated infinitely

#### <span id="page-21-1"></span>1.8 A Complete Example

The following script shows a complete example of a script:

Datarates: 1G; Blocks: block1: K28.0+, 511{ D0.0 }; block2: 0b01n128, 0b0n256; Sequence: 1. block1; 2. block2, 10; LoopTo 1;

This script describes two blocks; the first block (block1) consists of 512 symbols, the second block (block2) consists of 512 bits of rawdata. The first block is transmitted once, then the second block is transmitted ten times. After that, the generator instrument will start with block1 again.

block1 consists of a K-character, which starts at positive disparity. The K-character is followed by 511 D-characters. Note that there are 512 symbols of ten bits each, so block1 can be generated with any generator instrument with a pattern granularity of 1024 bits or less.

block2 consists 256 bits of a clock pattern (010101...), followed by 256 zeros. Note that this pattern is generated ten times in a row.

The complete generated pattern will be:

0xC2D8B62D8B62D8B62D8B62D8B62D8B62D8B62D8B62D8B62D8B62D8B62D8B62D8B62D8B62D8B6 2D8B62D8B62D8B62D8B62D8B62D8B62D8B62D8B62D8B62D8B62D8B62D8B62D8B62D8B62D8B62D8 B62D8B62D8B62D8B62D8B62D8B62D8B62D8B62D8B62D8B62D8B62D8B62D8B62D8B62D8B62D8B62 D8B62D8B62D8B62D8B62D8B62D8B62D8B62D8B62D8B62D8B62D8B62D8B62D8B62D8B62D8B62D8B 62D8B62D8B62D8B62D8B62D8B62D8B62D8B62D8B62D8B62D8B62D8B62D8B62D8B62D8B62D8B62D 8B62D8B62D8B62D8B62D8B62D8B62D8B62D8B62D8B62D8B62D8B62D8B62D8B62D8B62D8B62D8B6 2D8B62D8B62D8B62D8B62D8B62D8B62D8B62D8B62D8B62D8B62D8B62D8B62D8B62D8B62D8B62D8 B62D8B62D8B62D8B62D8B62D8B62D8B62D8B62D8B62D8B62D8B62D8B62D8B62D8B62D8B62D8B62 D8B62D8B62D8B62D8B62D8B62D8B62D8B62D8B62D8B62D8B62D8B62D8B62D8B62D8B62D8B62D8B 62D8B62D8B62D8B62D8B62D8B62D8B62D8B62D8B62D8B62D8B62D8B62D8B62D8B62D8B62D8B62D 8B62D8B62D8B62D8B62D8B62D8B62D8B62D8B62D8B62D8B62D8B62D8B62D8B62D8B62D8B62D8B6 2D8B62D8B62D8B62D8B62D8B62D8B62D8B62D8B62D8B62D8B62D8B62D8B62D8B62D8B62D8B62D8 B62D8B62D8B62D8B62D8B62D8B62D8B62D8B62D8B62D8B62D8B62D8B62D8B62D8B62D8B62D8B62 D8B62D8B62D8B62D8B62D8B62D8B62D8B62D8B62D8B62D8B62D8B62D8B62D8B62D8B62D8B62D8B 62D8B62D8B62D8B62D8B62D8B62D8B62D8B62D8B62D8B62D8B62D8B62D8B62D8B62D8B62D8B62D 8B62D8B62D8B62D8B62D8B62D8B62D8B62D8B62D8B62D8B62D8B62D8B62D8B62D8B62D8B62D8B6 2D8B62D8B62D8B62D8B62D8B62D8B62D8B55555555555555555555555555555555555555555555 555555555555555555550000000000000000000000000000000000000000000000000000000000 000000555555555555555555555555555555555555555555555555555555555555555500000000 000000000000000000000000000000000000000000000000000000005555555555555555555555 555555555555555555555555555555555555555555000000000000000000000000000000000000 000000000000000000000000000055555555555555555555555555555555555555555555555555 555555555555550000000000000000000000000000000000000000000000000000000000000000 555555555555555555555555555555555555555555555555555555555555555500000000000000 000000000000000000000000000000000000000000000000005555555555555555555555555555 555555555555555555555555555555555555000000000000000000000000000000000000000000 000000000000000000000055555555555555555555555555555555555555555555555555555555 555555550000000000000000000000000000000000000000000000000000000000000000555555 555555555555555555555555555555555555555555555555555555555500000000000000000000 000000000000000000000000000000000000000000005555555555555555555555555555555555 555555555555555555555555555555000000000000000000000000000000000000000000000000  

Keysight N5990A SATA Link Training Suite Language Guide

# <span id="page-24-0"></span>2 Common Macros

- 2.1 [Filling, Padding and Synchronizing / 25](#page-24-1)
- 2.2 [Pattern Distribution / 27](#page-26-0)
- 2.3 [8b/10b Encoding / 27](#page-26-2)
- 2.4 [Data Rate and PWM Encoding / 28](#page-27-0)
- 2.5 [PRBS Generation / 29](#page-28-0)
- 2.6 [Error Insertion / 30](#page-29-1)

This section describes the common macros, which are not protocol-specific.

# <span id="page-24-1"></span>2.1 Filling, Padding and Synchronizing

## <span id="page-24-2"></span>2.1.1 Fill, Pause0, Pause1

The macro Fill(t=<duration>, Pattern=<rawdata>) repeats a pattern as often as is required to span a defined duration in time. The duration is specified by the parameter t, the pattern to be repeated is specified by the parameter Pattern.

For example, if Fill(1ms, 0xFF) is used at a data rate of 1Gbit/s, the pattern 0xFF is repeated 125,000 times.

Note that this macro can consume significant amounts of pattern memory, as it repeats the given pattern in memory. However, if the macro is used as the only element in a block definition, and the block is used only once in the sequence, the sequence step loop count will be adjusted to achieve the desired number of repetitions. In that case, the pattern is automatically repeated until the required pattern constraints are met.

The pattern is always repeated at least once, and it is always repeated as a whole. The repetition count is rounded up, so the actual duration can be slightly longer than given in the argument.

The macro Pause0( $t =$ <duration>) is short for Fill( $t, 0b0$ ). The macro Pause1 (t=<duration>) is short for Fill(t,  $0b1$ ).

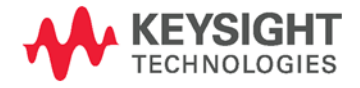

#### <span id="page-25-0"></span>2.1.2 Pad, Pad0, Pad1

The most critical hardware limitations are the minimum pattern length and the pattern granularity. It is cumbersome to achieve these restrictions manually. To simplify this process, padding macros can be used.

The macro Pad([Pattern=<rawdata>]) inserts as many bits of a specified pattern as necessary to meet the pattern constraints; this process is known as "padding". For example, if the pattern granularity were 512 bits, and a pattern of 12 bits were already defined, the Pad macro would insert 500 additional bits.

Padding occurs on all available channels independently. Inside a mutli-block, only the channels that are currently defined will be padded.

Padding will only occur in places where a Pad macro is used. If multiple Pad macros are used on a single channel, the macro processor decides where padding is carried out.

The pattern that is used for padding is defined with the Pattern parameter. If this parameter is omitted, zeroes are used for padding. Note that the given pattern is not guaranteed to be used as a whole; if a single bit of a given eight bit pattern is sufficient to meet the constraints, only the first bit will be used.

The macro Pad0() is a shorthand for Pad(0b0). The macro Pad1() is a shorthand for Pad(0b1).

#### <span id="page-25-1"></span>2.1.3 Sync, Sync0, Sync1

When multiple channels are used, it might be desirable to synchronize the data streams on these channels. The macro Sync(Pattern=<rawdata>) serves this purpose. It fills all available channels with the pattern specified by the parameter Pattern of the type *rawdata*. It inserts as many bits as are required to bring all channels to the same length.

Example: [0: 0xAB; 1: 0x1234], Sync(Pattern=0b0), 0xFs1

In this example, channel 0 is 8 bits in length, and channel 1 is 16 bits in length. It is desired that the zeros of  $0 \times F \text{s}1$  start at the same time in the bit stream. To achieve this, the Sync macro is used to insert zeros at the end of each channel to bring them to equal length. Channel 0 will be padded with eight zeros, channel 1 won't be padded.

## <span id="page-26-0"></span>2.2 Pattern Distribution

## <span id="page-26-1"></span>2.2.1 SetDistri

The macro SetDistri(Granularity=<integer>) changes the distribution granularity. Note that this cannot be done while automatic 8b/10b encoding is active, as that requires ten-bit-granularity.

Example: 0x1234, SetDistri(4), 0xABCD

This pattern on a two-channel system results in 0x12AC on channel 0, and 0x34BD on channel 1.

## <span id="page-26-2"></span>2.3 8b/10b Encoding

## <span id="page-26-3"></span>2.3.1 ConvertTo8b10b, Disable8b10b

The macro ConvertTo8b10b() enables the automatic 8b/10b encoding feature. While it is enabled, all further *rawdata* elements are converted to D-characters. Note that the distribution granularity cannot be changed while this feature is enabled. It can be disabled with the Disable8b10b() macro.

## <span id="page-26-4"></span>2.3.2 DefineAlignSymbol

When the running disparity is lost, the disparity tracking algorithm scans all data for a valid 8b/10b symbol. When this symbol is found, disparity is tracked again. The symbol can be defined with the macro DefineAlignSymbol(AlignSymbol=<symbol>). The argument for AlignSymbol can be any symbol, but without disparity sign and without n- or s-suffix.

## <span id="page-26-5"></span>2.3.3 DispReset

The macro DispReset([Disparity=<integer>]) resets the current running disparity to the value specified by the disparity parameter. The argument for *disparity* is an integer and can be either  $+1$  or  $-1$ .

# <span id="page-27-0"></span>2.4 Data Rate and PWM Encoding

#### <span id="page-27-1"></span>2.4.1 Rate, CustomRate

Every block has a data rate assigned, either with the at-symbol and a data rate index, or it is the highest data rate by default. However, the data rate can be changed at any point during the block definition with the macro

Rate(Datarate=<integer|option>). The argument Datarate can be a data rate index (as defined in the Datarates: section), or the keyword max for the highest data rate, or the keyword default for the current block's default data rate.

With the macro CustomRate (Datarate=<datarate>), an arbitrary data rate can be defined. The argument Datarate is a *datarate* value.

After such a macro, all data is processed for the specified data rate. There can be multiple Rate or CustomRate macros per channel.

## <span id="page-27-2"></span>2.4.2 PWM

Instead of the simple bit-stretching mechanism, which just repeats bits, a pattern can also be transmitted as PWM. The macro PWM([Datarate=<datarate>], [ZeroRatio=<float>], [Inverted=<bool>], [MinDeviation=<float>], [MaxDeviation=<float>]) defines the PWM characteristics. Every subsequent pattern in the block will be PWM encoded. PWM encoding can be deactivated with a Rate or CustomRate macro.

The parameter Datarate specifies the data rate of the PWM signal. The actual PWM data rate might be different, depending on how well the PWM data rate can be emulated with the generator data rate. The parameters MinDeviation and MaxDeviation are factors which define how much the actual data rate can deviate from the specified PWM data rate. MinDeviation=-0.5 means that an actual data rate of 50% the specified data rate is allowed; MaxDeviation=0.5 means that an actual data rate of 150% the specified data rate is allowed.

By default, the bit zero is represented by zeros followed by ones. If the parameter Inverted is set to true, a zero is represented by ones followed by zeros.

The parameter ZeroRatio specifies the duty cycle of a logical zero. The duty cycle of a logical one is one minus ZeroRatio. The argument can be in the range zero to one exclusively.

#### <span id="page-28-0"></span>2.5 PRBS Generation

#### <span id="page-28-1"></span>2.5.1 PRBS, PRBN

The macro PRBS ([Invert=<bool>], [Reverse=<bool>], [Order=<integer>], [Length=<integer>], [Polynomial=<integer>], [Distribute=<bool>]) generates a 2n-1 PRBS pattern using a LFSR implementation.

The parameter Order specifies the PRBS order and can be in the range 3 to 23. The parameter Polynomial specifies the PRBS polynomial. If both arguments are omitted, a PRBS-7 is generated. If only the argument for Polynomial is omitted, a standard polynomial for the specified order is chosen. If only the argument for Order is omitted, it is determined from the polynomial.

The polynomial is given as a number, interpreted as a bit field representing the exponents of the actual polynomial. The term  $x^n$  is omitted; the term  $x^0$  is defined with the most significant bit, the term  $x^{n-1}$  is defined with the least significant bit. For example, the polynomial  $x^7 + x^6 + 1$  can be given as Polynomial=0b1000001 (the leftmost "1" represents  $x^0$ =1, the right-most "1" represents  $x^6$ ). Note that the PRBS implementation generates a data stream with one more one-bit than zero-bits.

The parameter Length specifies the length, in bits, of the generated bit stream. If the argument is omitted, the length is the default run length for the specified order. If an argument is given, the PRBS is cropped or repeated to meet the specified length.

If the argument for Inverted is true, the bits of the PRBS are inverted (a zero becomes a one and vice versa). If the argument for Reverse is true, the bits of the PRBS are reverted, that is, the first bit is transmitted last.

If the argument for Distribute is true, the PRBS data bits are distributed to all available channels, just like normal rawdata. Otherwise, the PRBS data bits are placed on all available channels synchronously (like rawdata with an s1 suffix).

Example: PRBS(Order=7, Inverted) generates a PRBS-7 with inverted bits. The length will be 127 bits.

Sometimes it is desired to have a  $2<sup>n</sup>$  PRBS instead of a  $2<sup>n-1</sup>$  PRBS. This can be generate with the PRBN ([Invert=<bool>], [Reverse=<bool>], [Order=<integer>], [Length=<integer>], [Polynomial=<integer>], [Distribute=<bool>]) macro. The parameters are the same as for the PRBS macro, but it generates a 2<sup>n</sup> PRBS.

To generate a 2<sup>n</sup> PRBS, an extra zero-bit is inserted into the original data stream at the longest zero-run, thus generating a DC-balanced pattern.

Note that every PRBS generated with either of these macros consumes pattern memory.

# <span id="page-29-0"></span>2.5.2 HardwarePRBS

Most generator instruments can generate PRBS in hardware, using a built-in LFSR. The advantage of a hardware PRBS is that is doesn't consume pattern memory. To generate a PRBS in hardware, the HardwarePRBS (Order=<integer>, Length=<integer>) macro can be used. The argument for Order determines the PRBS order, the argument for Length determines the length of the bit stream in bits.

Note that the HardwarePRBS macro must be the only item in a block, and that this block cannot be referenced in other blocks. This is because a generator instrument cannot mix memory patterns and LFSR patterns.

# <span id="page-29-1"></span>2.6 Error Insertion

## <span id="page-29-2"></span>2.6.1 FlipNextBit

The macro FlipNextBit([Channel=<integer>]) can be used for single-bit error insertion. It can be placed anywhere in a block, and it will flip the next bit in the block (i.e. a zero becomes a one or vice versa).

The parameter Channel determines the channel number where the bit is flipped. If the argument is omitted, the next bit on each channel will be flipped.

Note that the bit will be flipped before encoding, padding and syncing.

Example: 0x00, FlipNextBit(), 0x00 results in 0x00800.

# <span id="page-29-3"></span>2.6.2 FlipDisparity

The macro FlipDisparity([Channel=<integer>]) can be used for symbol error insertion. It can be placed anywhere in a block, and it will flip current running disparity in the block (i.e. +1 becomes -1 or vice versa).

The parameter Channel determines the channel number where the bit is flipped. If the argument is omitted, the next bit on each channel will be flipped.

If a single-bit error instead of a disparity error is to be generated, the FlipNextBit macro can be used instead.

Keysight N5990A SATA Link Training Suite Language Guide

# <span id="page-30-0"></span>3 Defining SATA Patterns

- 3.1 [SATA Macros Overview / 31](#page-30-1)
- 3.2 [Primitives / 32](#page-31-0)
- 3.3 [Patterns / 35](#page-34-0)
- 3.4 [Out of Band Signaling / 41](#page-40-1)
- 3.5 [Frames / 43](#page-42-0)
- 3.6 [Command Layer / 43](#page-42-3)

To simplify the definition of SATA patterns, there are symbols and macros especially designed for SATA.

#### <span id="page-30-1"></span>3.1 SATA Macros Overview

There are several SATA specific macros that allow frames and other specific patterns to be generated with the call of a single macro. All SATA macros are handled before the common macros are handled.

All the SATA specific macros are same for all the SATA generations and use 8b/10b encoding. Depending on the data rate (1.5, 3.0, or 6 Gbit/s) start the script as follows:

// For 1.5 Gbit/s Datarates: 1.5G; // For 3.0 Gbit/s Datarates: 1.5G, 3.0G;

// For 6.0 Gbit/s Datarates: 1.5G, 6.0G;

> Note that it is always recommended that a block for SATA is defined only by using macros. Raw data can be inserted, of course, but that doesn't advance the SATA scrambler algorithm. Therefore, using raw data amongst SATA macros destroys the data integrity of a SATA bit stream.

> Note that during macro processing, the macro DispReset() is automatically placed at the beginning of the first block where SATA macros are used. This ensures that the disparity starts at positive disparity.

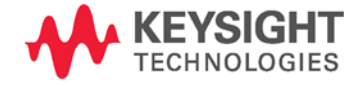

# <span id="page-31-0"></span>3.2 Primitives

Primitives are Dword entities that are used to control and provide the status of the serial line.

Primitives always begin with a control character. Following the control character, three additional characters are encoded to complete the Dword. Primitives may begin with either positive or negative disparity and end in either positive or negative disparity. Normal 8b/10b encoding disparity rules are applied while encoding primitives.

## <span id="page-31-1"></span>3.2.1 ALIGN

The ALIGN(int dwords) macro generates ALIGN primitives. The parameter dwords determines the number of ALIGN primitives. The default value for this parameter is 1.

An ALIGN primitive contains the following symbols: K28.5 D10.2 D10.2 D27.3. Upon receipt of an ALIGN, the Phy layer re-adjusts internal operations as necessary to perform its functions correctly. This primitive is always sent in pairs. ALIGN is chosen to have neutral disparity so that it may be inserted into the stream without affecting the disparity of previously encoded characters.

## <span id="page-31-2"></span>3.2.2 CONT

The CONT (int dwords) macro generates CONT primitives. The parameter dwords determines the number of CONT primitives. The default value for this parameter is 1.

A CONT primitive contains the following symbols: K28.3 D10.5 D25.4 D25.4. CONT allows long strings of repeated primitives to be eliminated. CONT implies that the previously received primitive should be repeated until another primitive is received.

#### <span id="page-31-3"></span>3.2.3 SOF, EOF

SOF and EOF primitives are used to mark the start and the end of a frame respectively.

The SOF() macro generates a SOF (start of frame) primitive. It contains the following symbols: K28.3 D21.5 D23.1 D23.1.

The EOF() macro generates an EOF (end of frame) primitive. It contains the following symbols: K28.3 D21.5 D21.6 D21.6

<span id="page-32-3"></span><span id="page-32-2"></span><span id="page-32-1"></span><span id="page-32-0"></span>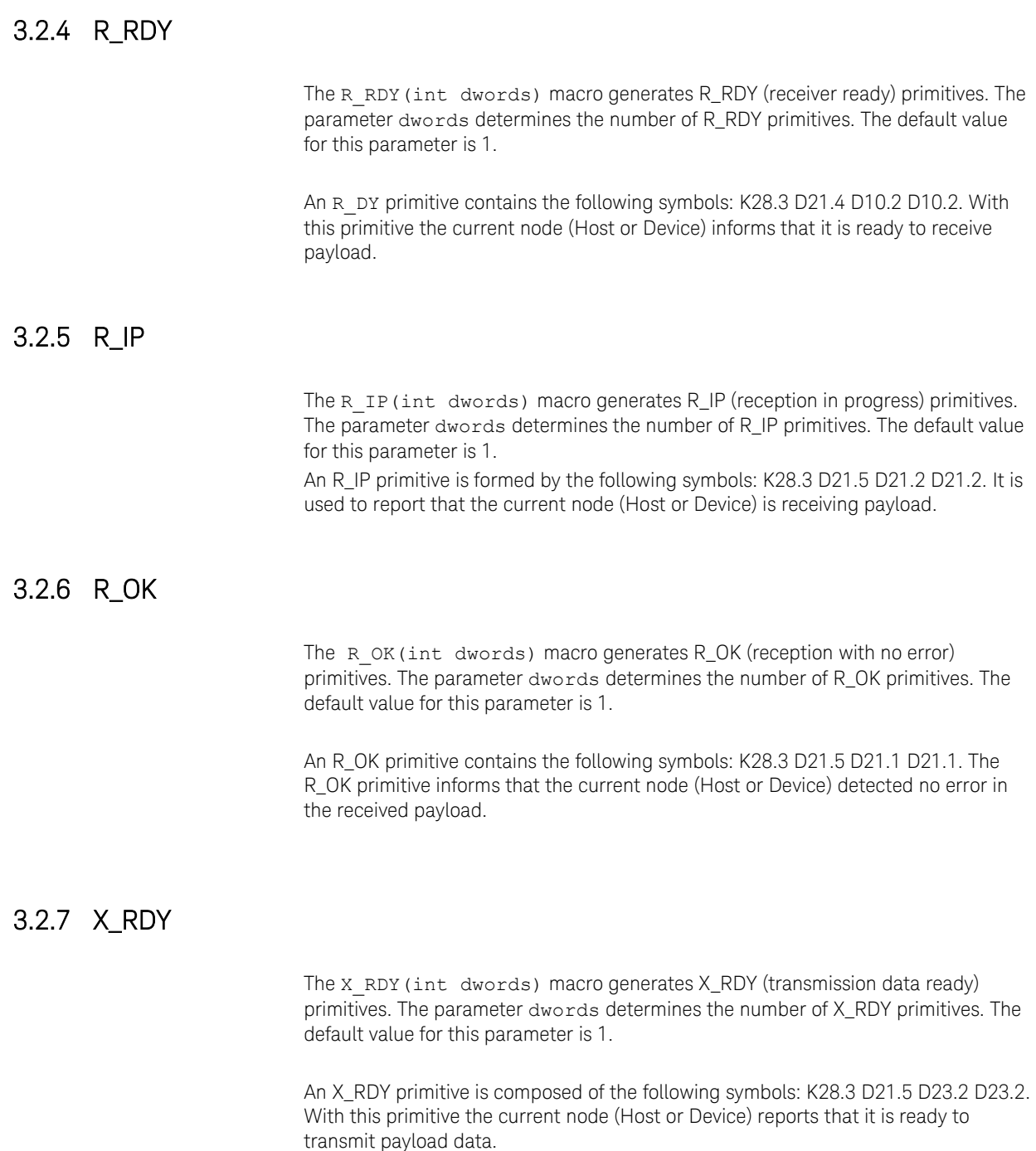

# <span id="page-33-0"></span>3.2.8 SYNC

The SYNC(int dwords) macro generates synchronizing primitives (SYNC). The parameter dwords determines the number of SYNC primitives. The default value for this parameter is 1.

This primitive is composed of the following symbols: K28.3 D21.4 D21.5 D21.5.

## <span id="page-33-1"></span>3.2.9 WTRM

The WTRM(int dwords) macro generates WTRM (wait for frame termination) primitives. The parameter dwords determines the number of WTRM primitives. The default value for this parameter is 1.

A WTRM primitive is composed of the following symbols: K28.3 D21.5 D24.2 D24.2. After transmission of an EOF, the transmitter sends WTRM while waiting for reception status from the receiver.

# <span id="page-33-2"></span>3.2.10 StartSataProtocol, EndSataProtocol

The StartSataProtocol(int numAlignPairs) macro enables the automatic insertion of ALIGN primitives. The parameter numAlignPairs determines the number of pairs of ALIGN primitives to be inserted for every 256 primitives generated in total. The default value for this parameter is 1.

The EndSataProtocol(string Symbol) macro disables the automatic ALIGN insertion and appends the symbol specified in the input parameter Symbol to the generated pattern as many times as necessary to get a pattern length that is an integer multiple of 256 primitives.

#### <span id="page-34-0"></span>3.3 Patterns

#### <span id="page-34-1"></span>3.3.1 HFTP, LongHFTP, ShortHFTP

The HFTP(int dwords) macro generates a High Frequency Test Pattern. The parameter dwords determines the length of the pattern in Dwords. The default value of this parameter is 64.

This pattern provides the maximum frequency allowed within the Serial ATA encoding rules. Pattern 1010 1010 1010 1010 1010b = encoded D10.2. The pattern is repetitive.

The LongHFTP() macro generates a High Frequency Test Pattern with a length of 64 Dwords.

The ShortHFTP() macro generates a High Frequency Test Pattern with a length of 2 Dwords.

## <span id="page-34-2"></span>3.3.2 MFTP, LongMFTP, ShortMFTP

The MFTP(int dwords) macro generates a Mid Frequency Test Pattern. The parameter dwords determines the length of the pattern in Dwords. The default value of this parameter is 64.

This pattern provides a middle frequency that is allowed within the Serial ATA encoding rules. Pattern 1100 1100 1100 1100 1100b = encoded  $D24.3$ . The pattern is repetitive.

The LongMFTP() macro generates a Mid Frequency Test Pattern with a length of 64 Dwords.

The ShortMFTP() macro generates a Mid Frequency Test Pattern with a length of 2 Dwords.

# <span id="page-35-0"></span>3.3.3 LFTP, LongLFTP, ShortLFTP

The LFTP(int dwords) macro generates a Low Frequency Test Pattern. The parameter dwords determines the length of the pattern in Dwords. The default value of this parameter is 64.

This pattern provides a low frequency that is allowed within the Serial ATA encoding rules. Pattern 0111 1000 1110 0001 1100b = encoded D30.3. The pattern is repetitive.

The LongLFTP() macro generates a Low Frequency Test Pattern with a length of 64 Dwords.

The ShortLFTP() macro generates a Low Frequency Test Pattern with a length of 2 Dwords.

# <span id="page-35-1"></span>3.3.4 LTDP, LongLTDP, ShortLTDP

The LTDP(int startDisparity, int dwords) macro generates a Low Transition Density Pattern.

StartDisparity determines the disparity the test pattern starts with. The default disparity is +1.

The parameter dwords determines the length of the pattern in Dwords. The default value of this parameter is 128. The minimum allowed value of Dwords is 4.

Low Transition Density Patterns (LTDPs) are patterns containing long runs of ones and zeroes, intended to create inter-symbol interference by varying the excursion times at either extreme of the differential signaling levels.

The LongLTDP(int startDisparity) macro generates a Low Transition Density Pattern. with a length of 2048 Dwords.

The ShortLTDP(int startDisparity) macro generates a Low Transition Density Pattern. with a length of 128 Dwords.

## <span id="page-36-0"></span>3.3.5 HTDP, LongHTDP, ShortHTDP

The HTDP(int dwords) macro generates a High Transition Density Pattern.

The parameter dwords determines the length of the pattern in Dwords. The default value of this parameter is 128.

High Transition Density Patterns (HTDPs) are patterns containing short runs of ones and zeroes, also intended to create inter-symbol interference.

The LongHTDP() macro generates a High Transition Density Pattern with a length of 2048 Dwords.

The ShortHTDP() macro generates a High Transition Density Pattern with a length of 128 Dwords.

## <span id="page-36-1"></span>3.3.6 LFSCP, LongLFSCP, ShortLFSCP

The LFSCP(int startDisparity, int dwords) macro generates a Low Frequency Spectral Content Pattern.

StartDisparity determines the disparity the test pattern starts with. The default disparity is +1.

The parameter dwords determines the length of the pattern in Dwords. The default value of this parameter is 128.

The minimum allowed value of Dwords is 4.

Low Frequency Spectral Content Patterns (LFSCPs) are a good test of the input high pass filter circuitry, more specifically, introduced amplitude signal distortion, due to a marginal design. These bit patterns are a better test than those bit patterns having high frequency spectral content.

The LongLFSCP(int startDisparity) macro generates a Low Frequency Spectral Content Test Pattern with a length of 2048 Dwords.

The ShortLFSCP(int startDisparity) macro generates a Low Frequency Spectral Content Test Pattern with a length of 128 Dwords.

# <span id="page-37-0"></span>3.3.7 SSOP, LongSSOP, ShortSSOP

The SSOP(int dwords) macro generates a Simultaneous Switching Outputs Pattern.

The parameter dwords determines the length of the pattern in Dwords. The default value of this parameter is 128.

Simultaneous Switching Outputs Patterns (SSOPs) are achieved by transmitting alternating ones complement bit patterns (10 bits) for recovery at the receiver. These patterns create worst case power supply, or chip substrate, noise, and are achieved by selecting bit test pattern sequences that maximize current extremes at the recovered bit pattern parallel interface. These patterns induce Ldi/dt noise into substrate supply, and are a good test of the receiver circuitry.

The LongSSOP() macro generates a Simultaneous Switching Outputs Pattern with a length of 2048 Dwords.

The ShortSSOP() macro generates a Simultaneous Switching Outputs Pattern with a length of 128 Dwords.

# <span id="page-38-0"></span>3.3.8 OldLBP, LBP, OldLongLBP, LongLBP, OldShortLBP, ShortLBP

The OldLBP(int startDisparity, int dwords) and LBP(int startDisparity, int dwords) macros generate a Lone Bit Pattern.

StartDisparity determines the disparity the test pattern starts with. The default disparity is +1.

The parameter dwords determines the length of the pattern in Dwords. The default value of this parameter is 128.

Lone Bit Patterns (LBPs) comprise of the consecutive combination of certain 8b/10b encoded patterns that result in a lone bit. These patterns create a condition where the preceding 4 bit run-length results in minimum amplitude of the lone bit as well as its time-width in comparison to its surrounding segments. This is often the worstcase condition that the receiving data recovery circuits may encounter.

The definition of the Lone Bit Pattern was changed between revision 2.5 and revision 3.0. Up to revision 2.5 two separate patterns were defined for the positive and the negative starting disparity cases. Starting with revision 3.0 only one pattern is defined that works with both starting disparities. Revision 2.6 is ambiguous; the text still describes the two old patterns, but the referenced table already contains the new one.

The OldLongLBP(int startDisparity) and LongLBP(int startDisparity) macros generate a Lone Bit Pattern with a length of 2048 Dwords.

The OldShortLBP(int startDisparity) and ShortLBP(int startDisparity) macros generate a Lone Bit Pattern with a length of 128 Dwords.

# <span id="page-39-0"></span>3.3.9 COMP, LongCOMP, ShortCOMP

The COMP(int startDisparity, bool oldLbp, bool longVersion) macro generates a composite pattern that contains all patterns described above in the following order: SSOP, HTDP, LTDP, LBP, LFSCP, HTDP.

The parameter startDisparity determines the disparity the patterns start with. The default disparity is +1.

The parameter oldLbp is used to select the Lone Bit Pattern from the two available. The default value of this parameter is false.

The parameter longVersion determines the length of the contained patterns. If true each pattern will be long, if false each pattern will be short. This parameter is false by default. For SSOP, HTDP, LBP and HTDP long means 256 Dwords and short means 16 Dwords. For LTDP and LFSCP long means 512 Dwords and short means 32 Dwords.

The composite pattern (COMP) stresses the interface components within the link with low and high frequency jitter, tests for components, and various amplitude distortions due to marginal receiver input circuitry, or interface components.

The LongCOMP(int startDisparity, bool oldLbp) macro generates a composite pattern with long patterns.

The ShortCOMP(int startDisparity, bool oldLbp) macro generates a composite pattern with short patterns.

# <span id="page-40-0"></span>3.3.10 FramedCOMP, FramedCOMP\_uniqueStartWord

The FramedCOMP(int numAlignPairs, bool oldLbp, bool alternativeFillerPattern) macro generates a complete frame, with the header and the footer, that contains a composite pattern. The contained pattern is the same as the one generated with the COMP macro. Pairs of ALIGN primitives are inserted every 256 Dwords. An additional filler pattern is added before the start and after the end of the frame to ensure that the completed pattern fits into a 256 Dword granularity.

The parameter numAlignPairs determines the number of ALIGN primitive pairs that are inserted every 256 Dwords. The default value of this parameter is 1.

The parameter oldLbp is used to select the Lone Bit Pattern from the two available. The default value of this parameter is false

The parameter alternativeFillerPattern determines the filler pattern used. If false, the High Frequency Test Pattern is used. If true the D12.2 symbol is used. This parameter is false by default.

The FramedCOMP\_uniqueStartWord(bool oldLbp, bool alternativeFillerPatternse) macro generates the same frame as the FramedCOMP macro but rotates the pattern to get a unique start word.

## <span id="page-40-1"></span>3.4 Out of Band Signaling

## <span id="page-40-2"></span>3.4.1 COMRESET

The COMRESET() macro generates a single COMRESET burst. A complete COMRESET signal consists of no less than six of these bursts.

COMRESET always originates from the host controller, and forces a hardware reset in the device. It is indicated by transmitting bursts of data separated by an idle bus condition.

The generated bursts use the nominal times for burst data (160 Gen1 UI, 106.7 ns) and idle (480 Gen1 UI, 320 ns). The burst data consists of four Gen1 ALIGN primitives.

# <span id="page-41-0"></span>3.4.2 COMINIT

The COMINIT() macro generates a single COMINIT burst. A complete COMINIT signal consists of no less than six of these bursts.

COMINIT always originates from the device and requests a communication initialization. It is electrically identical to the COMRESET signal except that it originates from the device and is sent to the host. It is used by the device to request a reset from the host.

The generated bursts use the nominal times for burst data (160 Gen1 UI, 106.7 ns) and idle (480 Gen1 UI, 320 ns). The burst data consists of four Gen1 ALIGN primitives.

## <span id="page-41-1"></span>3.4.3 COMWAKE

The COMWAKE() macro generates a single COMWAKE burst. A complete COMWAKE signal consists of no less than six of these bursts.

COMWAKE may originate from either the host controller or the device. It is signaled by transmitting six bursts of data separated by an idle bus condition.

The generated bursts use the nominal times for burst data and idle (160 Gen1 UI, 106.7 ns each). The burst data consists of four Gen1 ALIGN primitives.

## <span id="page-41-2"></span>3.4.4 OOB\_BURST

The OOB\_BURST(int idleUIs) macro generates a custom OOB (out of band) burst.

The parameter idleUIs determines the length of the idle period after the data burst in Gen1 UIs.

The generated bursts use the nominal times for burst data (160 Gen1 UI, 106.7 ns each). The burst data consists of four Gen1 ALIGN primitives.

Using this macro with idleUIs set to 160 creates the same signal as the COMWAKE() macro. Using this macro with idleUIs set to 480 creates the same signal as the COMRESET() and COMINIT() macros.

#### <span id="page-42-0"></span>3.5 Frames

#### <span id="page-42-1"></span>3.5.1 Register Device To Host

The RegisterDeviceToHostFrame() macro generates a Register Device to Host FIS (frame information structure) .

The Register Device to Host FIS is used by the device to update the contents of the host adapter's Shadow Register Block. This is the mechanism by which devices indicate command completion status or otherwise change the contents of the host adapter's Shadow Register Block.

#### <span id="page-42-2"></span>3.5.2 ActivateBistLFrame, ActivateBistTFrame, ActivateBistTHftpFrame()

The BIST Activate FIS is used to place the receiver in one of several built in self-test (BIST) modes. It is a bidirectional FIS that may be sent by either the host or the device.

The ActivateBistLFrame() macro generates a BIST Activate FIS set to activate 'Far End Retimed Loopback'.

The ActivateBistTFrame(RawdataDescription rawdata) macro generates BIST Activate FIS set to activate 'Far End Transmit'.

The parameter rawdata determines the payload sent in the frame.

The ActivateBistTHftpFrame() macro generates BIST Activate FIS, bidirectional and set to activate 'Far End Transmit' with data set to HFTP.

## <span id="page-42-3"></span>3.6 Command Layer

## <span id="page-42-4"></span>3.6.1 SendGoodStatusCommand

The SendGoodStatusCommand(bool deviceImplementsPacketCommand) macro generates a Send\_good\_status signal. A Send\_good\_status signal is a Register Device to Host FIS with register content indicating a good status.

This state is entered if the device hardware has been initialized and the power-up diagnostics successfully completed.

The content must be different if the device does not implement the PACKET command feature set. This is indicated with the parameter deviceImplementsPacketCommand

# <span id="page-43-0"></span>3.6.2 SendBadStatusCommand

The SendBadStatusCommand(bool deviceImplementsPacketCommand) macro generates a Send\_bad\_status signal. A Send\_bad\_status signal is a Register Device to Host FIS with register content indicating a bad status.

This state is entered if the device hardware has been initialized and the power-up diagnostics failed.

The content must be different if the device does not implement the PACKET command feature set. This is indicated with the parameter deviceImplementsPacketCommand.

Keysight N5990A SATA Link Training Suite Language Guide

# <span id="page-44-0"></span>4 External Pattern Files

Pattern data can be placed in pattern files. The data type *filename* refers to such files.

Pattern files can contain *rawdata*, *symbols* or the keywords s and u. All elements must be separated either by white-space or a single comma.

The keyword s is expanded to the macro ConvertTo8b10b(). The keyword u is expanded to the macro Disable8b10b(). Since these keywords are expanded to macros, using pattern files containing these keywords is only valid in a context where a macro is allowed. Example:

Datarates: 1G;

Blocks: block1: "C:\pattern.txt";

Sequence: 1. block1;

Contents of example file "pattern.txt":.

0x1234ABCD K28.5, s 00

The resulting pattern will be the hexadecimal pattern data "0x1234ABCD", then the symbol K28.5, then a D0.0 symbol (because 0x00 will be converted to D0.0 due to the s keyword).

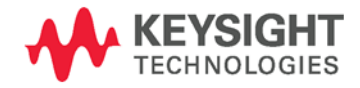

Keysight N5990A SATA Link Training Suite Language Guide

# <span id="page-46-0"></span>5 Scripting Tips

- 5.1 [Repetitions and Loops / 47](#page-46-1)
- 5.2 [Fulfilling Granularity Restrictions / 48](#page-47-0)

# <span id="page-46-1"></span>5.1 Repetitions and Loops

There are two ways to define a repeated pattern:

- Using a repetition, e. g. 10{0x00}
- Defining a loop count in the sequence, e.g. 10. pattern, 10

The difference between these two definitions is that the first method (a repetition) generates everything inside the curly brackets multiple times, whereas the second method (a loop) just tells the pattern generator instrument to send the same data multiple times.

Using a repetition consumes more pattern memory than using a loop. However, using a repetition can also be utilized to meet the pattern granularity requirements.

Note that using a loop does not guarantee proper disparity tracking and other side effects. Consider the following script:

Datarates: 1G;

Blocks: pattern1: K28.5; pattern2: D0.0;

Sequence: 1. pattern1, 10; 2. pattern2; LoopTo 1;

> This script is intended to generate ten K28.5 symbols, then a D0.0 symbol. But the K28.5 symbols will violate the running disparity, since every symbol comes from the very same pattern, which has a fixed granularity. On top of that, the pattern won't meet the generator's granularity restrictions.

The following script fixes this:

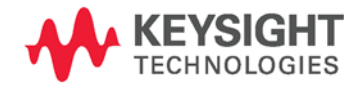

```
Datarates: 1G;
Blocks:
pattern: 512{ 10{ K28.5 }, D0.0 };
Sequence:
1. pattern;
```
Note that the repetition of 512 was added to meet the granularity restrictions of the instrument. The factor of 512 was arbitrarily chosen and can be different for different instruments.

# <span id="page-47-0"></span>5.2 Fulfilling Granularity Restrictions

Most generator instruments have a pattern granularity restriction, and most patterns won't fulfill these restrictions.

There are two recommended methods to fulfill the granularity restrictions:

- Padding the pattern
- Repeating the pattern

Consider the following script, which is intended to be sent to a generator instrument with a granularity of 512 bits:

```
Datarates: 1G;
```

```
Blocks:
pattern 1: 0x00n16;
pattern 2: 0xFFn16;
pause: Pause0(1m);
pattern_3: PRBN(7);
Sequence:
1. pattern_1, 1024;
```

```
2. pattern_2;
3. pause;
4. pattern_3;
LoopTo 4;
```

```
Downloading this script to the generator instrument will fail, because pattern 1,
pattern_2 and pattern_3 don't have 512 bits granularity.
```
Note that the block pause will have a granularity of 512 bit, since the Pause0 macro was used exclusively on a block, so it will automatically be aligned.

pattern 1 is repeated 1024 times in the sequence. By reducing the loop count from 1024 to 256, and repeating the pattern itself 4 times, the pattern length becomes 512 bit.

pattern 2 cannot be repeated, as this would alter the pattern (however, depending on the context where the pattern is used, repeating could be possible anyway). But the block is followed by an arbitrary number of zeros, so padding the block with zeros at the end would not alter the actual pattern.

pattern 3 does not have 512 bit granularity either. The PRBN is of seventh order, so the length will be 128 bits. However, the only solution is to repeat the PRBN four times to fit it into the pattern memory. The fixed script could look like this:

```
Datarates: 1G;
```

```
Blocks:
pattern 1: 4{ 0x00n16 }; // repeated 4x
pattern 2: 0xFFn16, Pad0(); // padded at the end
pause: Pause0(1m);
pattern 3: 4{ PRBN(7) }; // repeated 4xSequence:
1. pattern 1, 256; // decrease loop count by 4x
2. pattern_2;
3. pause;
4. pattern_3;
LoopTo 4;
```
This information is subject to change without notice. © Keysight Technologies 2015 Edition 1.0, May 2015

N5990-91130

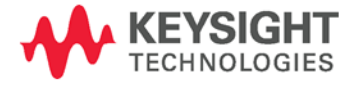

www.keysight.com